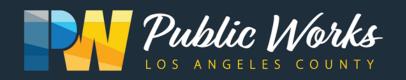

## Antelope Valley Illegal Dumping Task Force

When:

## **Event Login:**

Date: February 7, 2024

Meeting ID:

831 5250 0715 Meeting Password:

Where: Zoom.com

Time: 2 p.m.

No password needed

Dial-In option:

+1 669 900 6833 Access code

831 5250 0715

Requirements: Users must have working headphones, earbuds or speakers to properly listen in to the meeting. Please have a working microphone to ask questions. A web camera is optional. Users can join via web browser on a PC or Mac, mobile device or call-in.

## How To Join:

- 1. Navigate to www.zoom.com and click "Join A Meeting" located at the top right of the window
- 2. Click **Open** on the dialog shown by your browser. If you don't see a dialog, click **Launch Meeting** below.

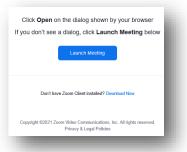

3. Enter in your meeting ID, enter your name and click Join.

| Join Meeting                           |
|----------------------------------------|
| Enter meeting ID or personal link name |
| Enter your name                        |
| Remember my name for future meetings   |
| Do not connect to audio                |
| Turn off my video                      |
| Join Cancel                            |
|                                        |
|                                        |